# **Circuit Solution Tips**

- Stay symbolic as long as possible − Define new equivalent variables as necessary
- Order of analysis
	- −- Series/parallel equivalents
	- − Source transformations
	- − Transformer reflection
	- −- KVL/KCL equations (if you see a path forward)
		- **Element Equations**
	- −- Node Voltage / Mesh Current Analysis (otherwise)

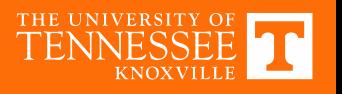

#### **Numerical Example**

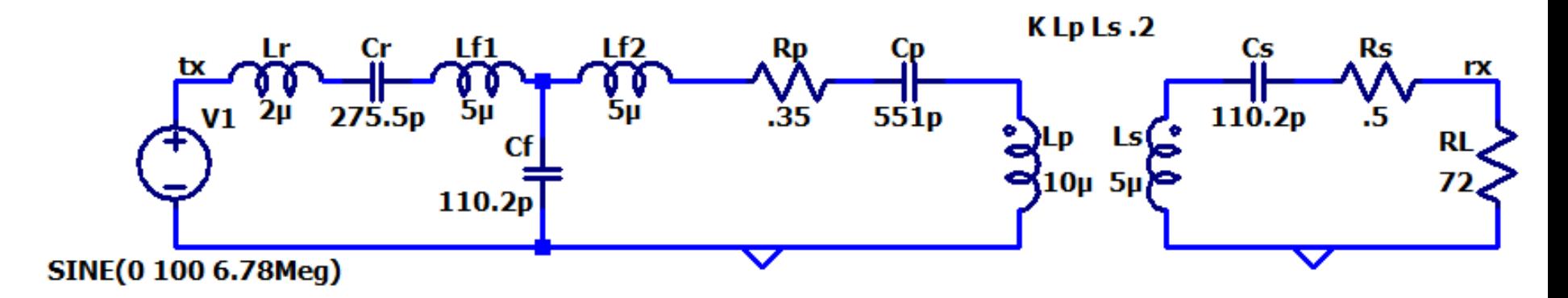

**MATLAB Code:**

```
Z1 = 1j * (w * Lr + w * Lf1 - 1/w/Cr);
Z2 = -1j/w/Cf;Z3 = Rp + 1j * (w * Lf2 - 1/w / Cp);Z4 = 1<sup>*</sup>w<sup>*</sup>Lp;
Z5 = 1j*w*Lk;Z6 = Rs - 1j/w/Cs;Va = N*VTX*(Z1*ZZ/(Z1+Z2)) / (Z1*(Z3+Z1*ZZ/(Z1+Z2))) *1/(1/Z4 ...
            + 1/(Z3 + Z1 * Z2 / (Z1 + Z2));
Za = N^2*1/(1/(Z3+Z1*Z2/(Z1+Z2)) + 1/Z4);Zb = Z5*N^2;VRX = Va*RL/(Za+Zb+Z6+RL);\text{mag} = \text{abs}(\text{VRX})phase = angle(VRX)/pi*180mag =28.0892
                                                   phase =
                                                      ‐90.0000
```
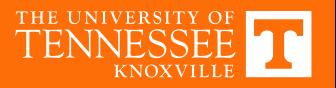

## **Circuit Simulation**

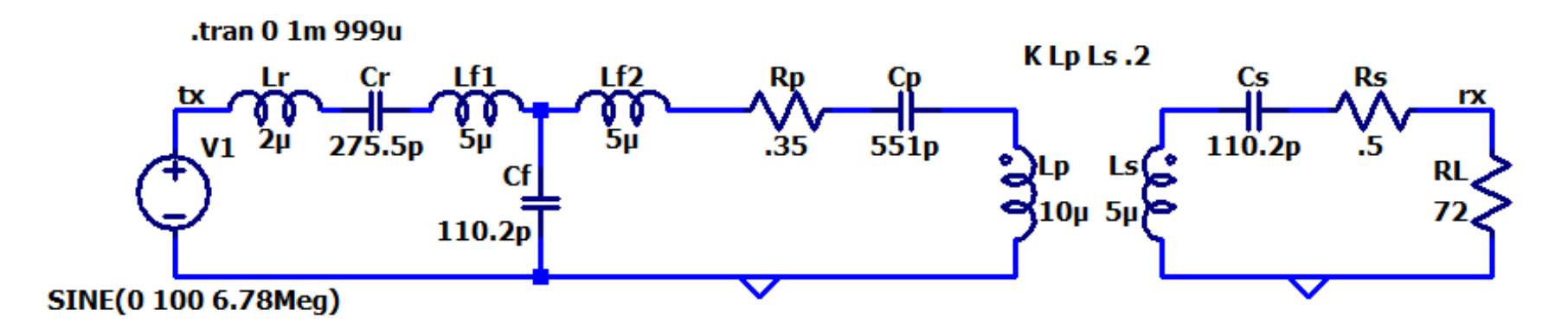

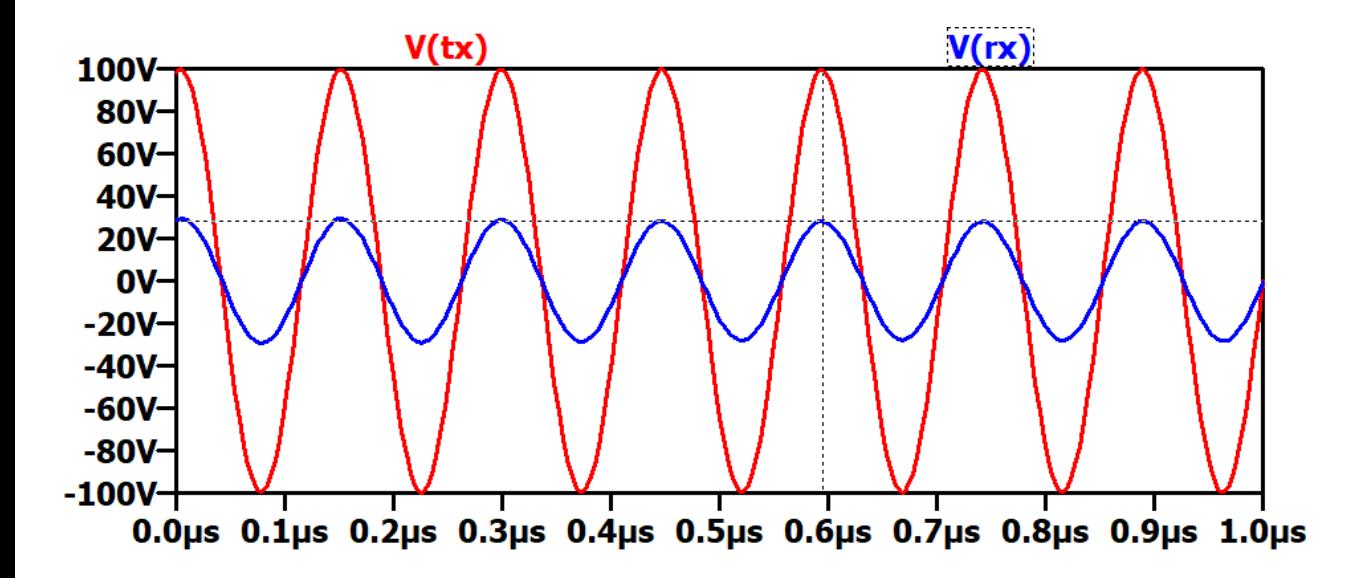

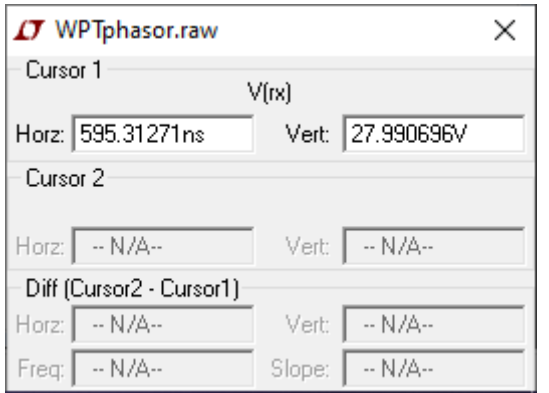

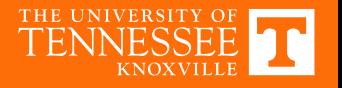

#### **Resonance**

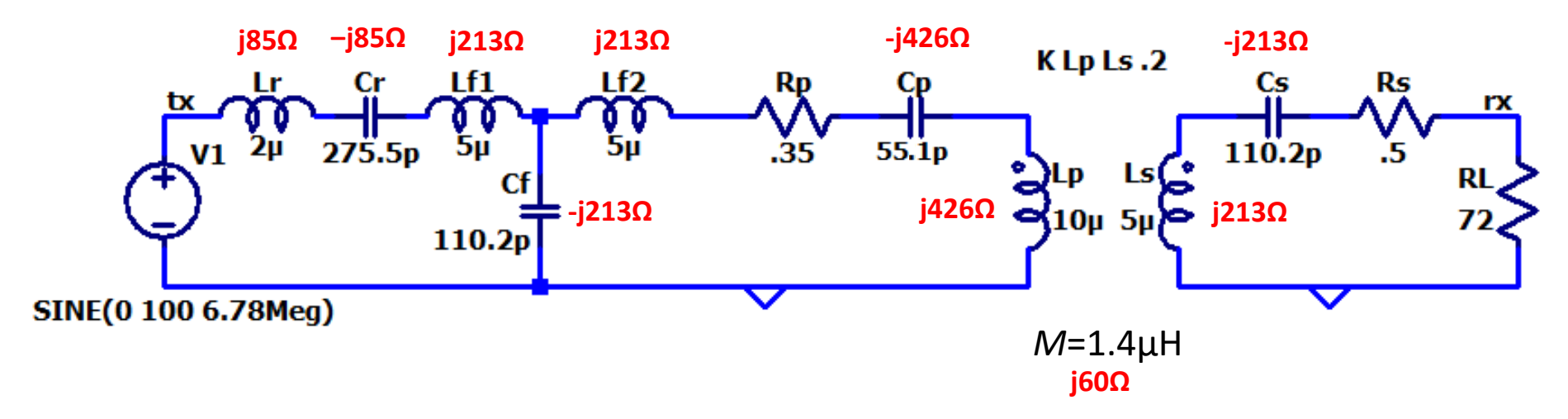

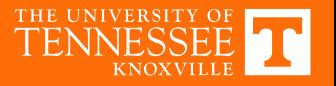

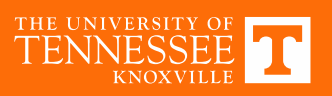

## **Numerical Example 2**

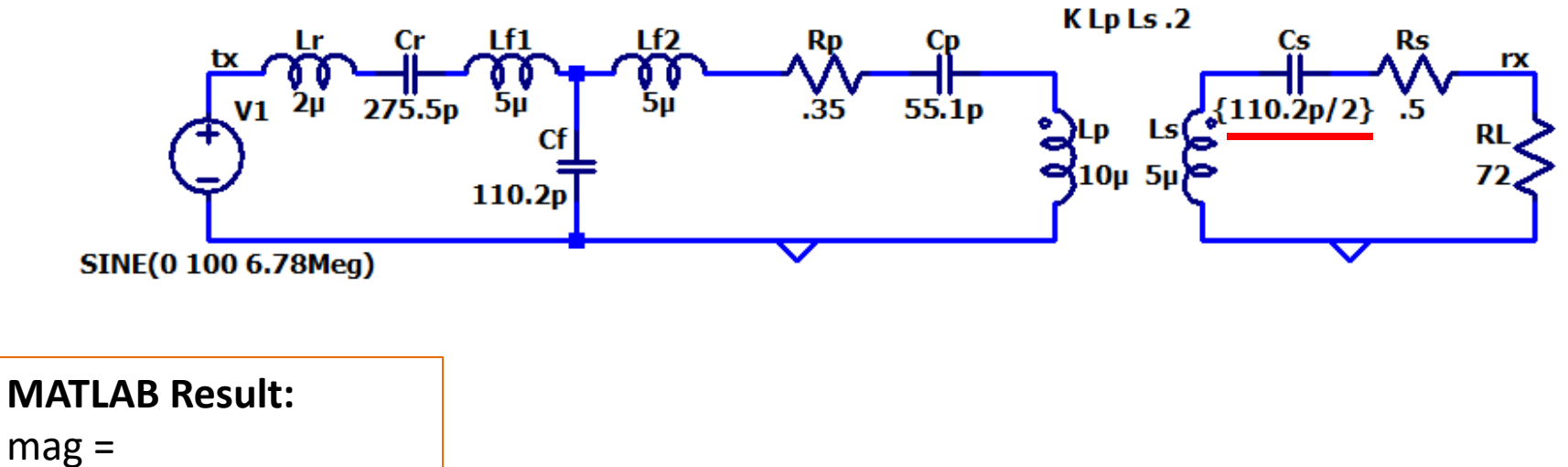

9.06

phase <sup>=</sup>

‐18.7973

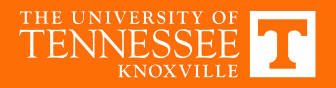

#### **Circuit Simulation 2**

.tran 0 1m 999u

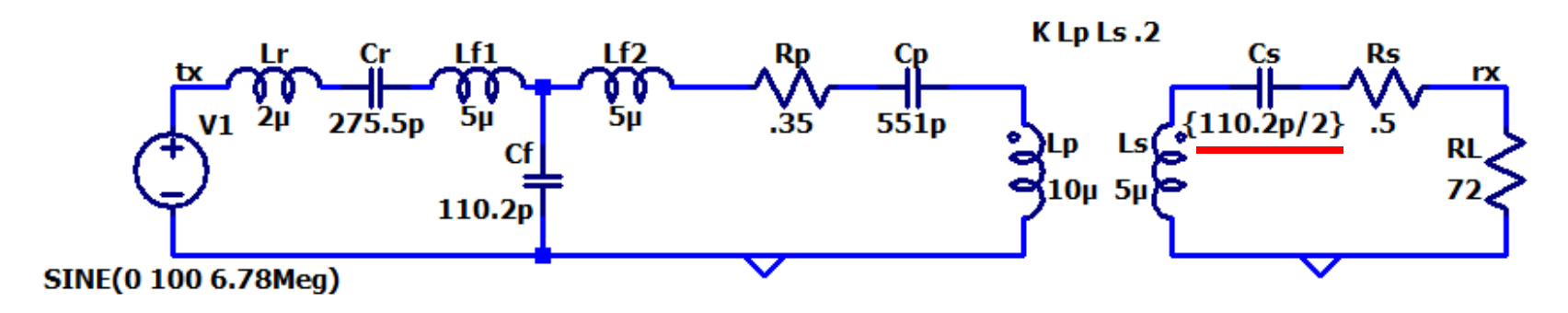

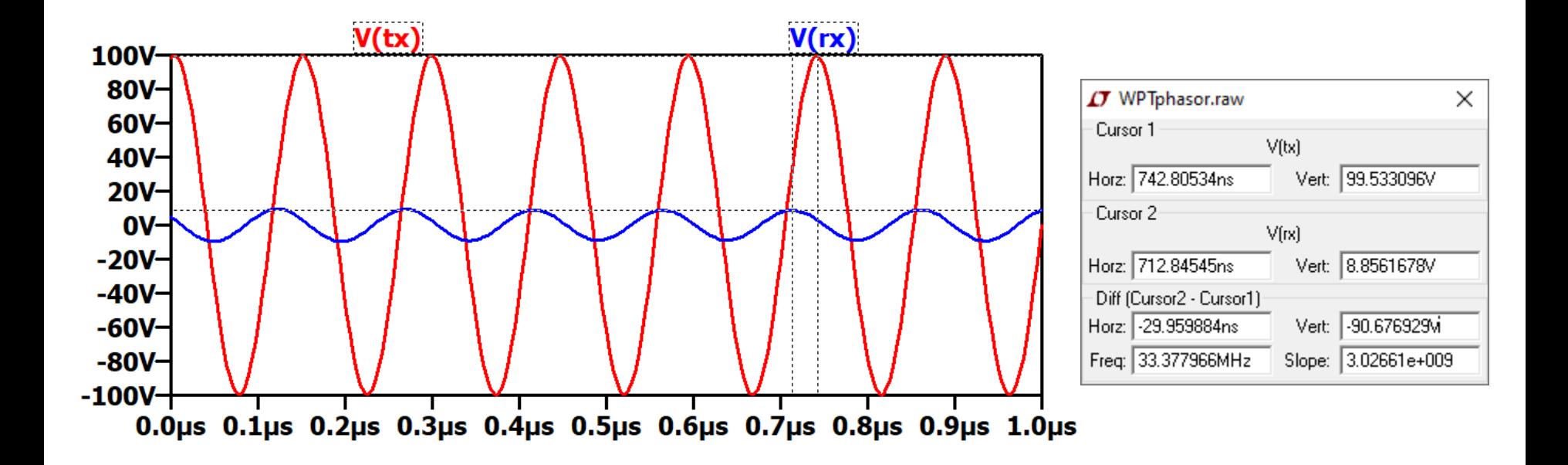

THE UNIVERSITY OF

#### **AC Analysis**

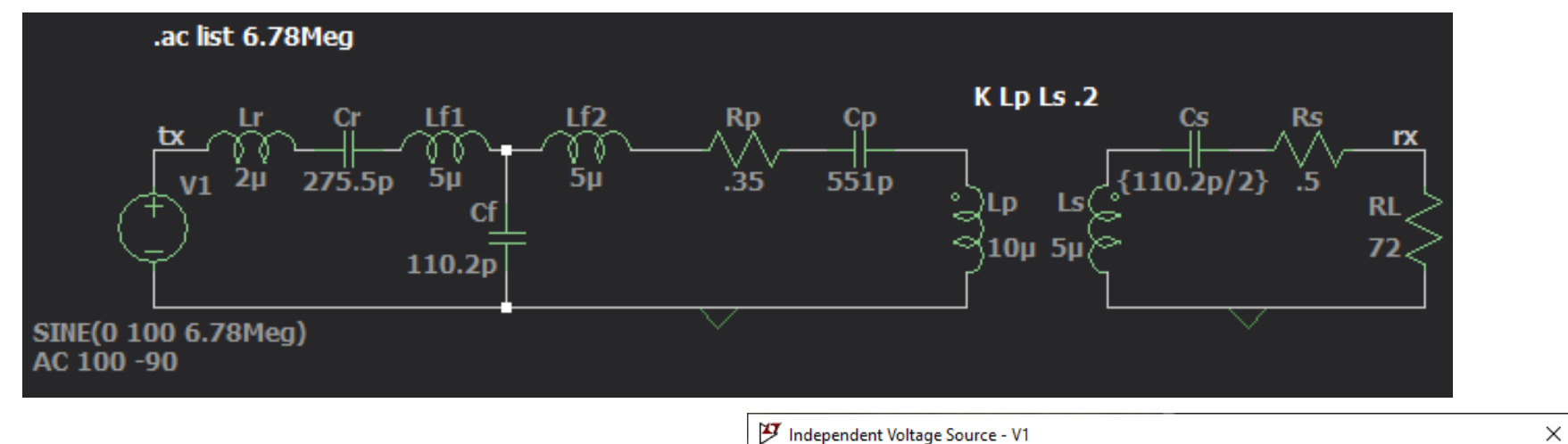

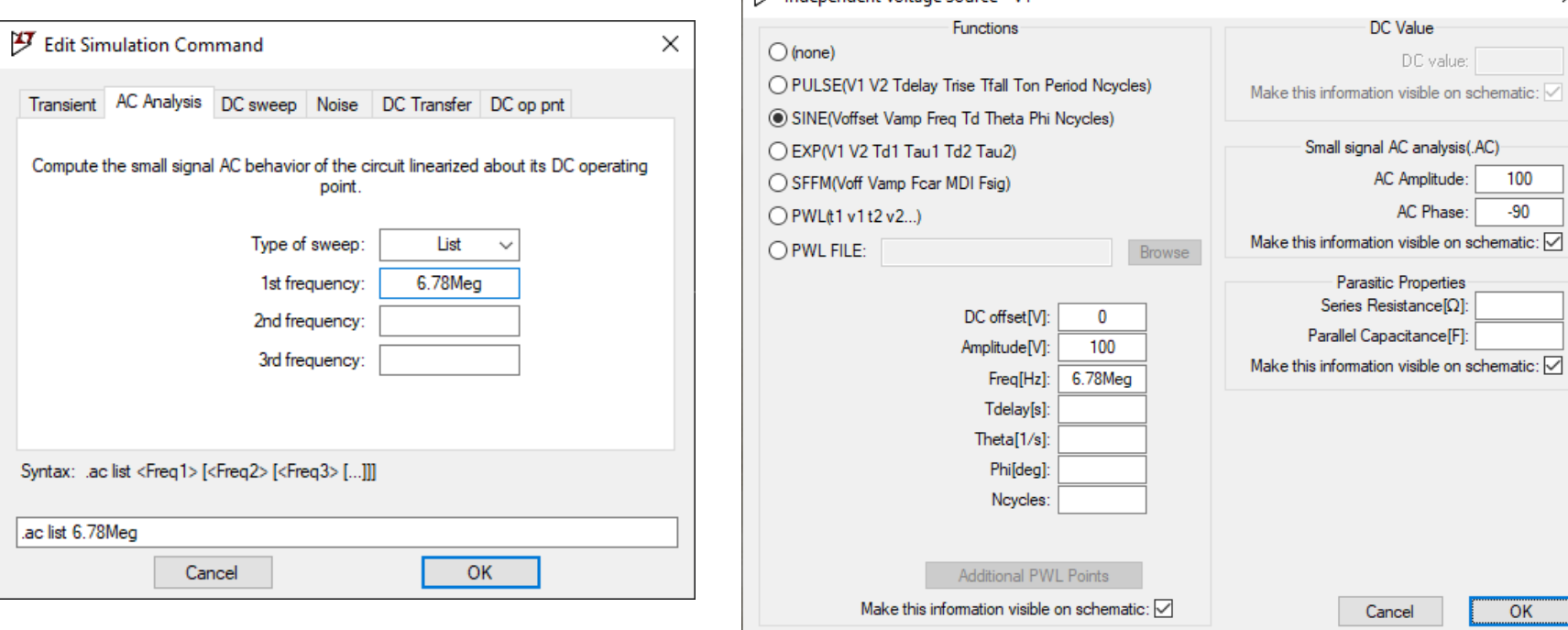

KNOXVILLE

# **AC Simulation Results (Single Point)**

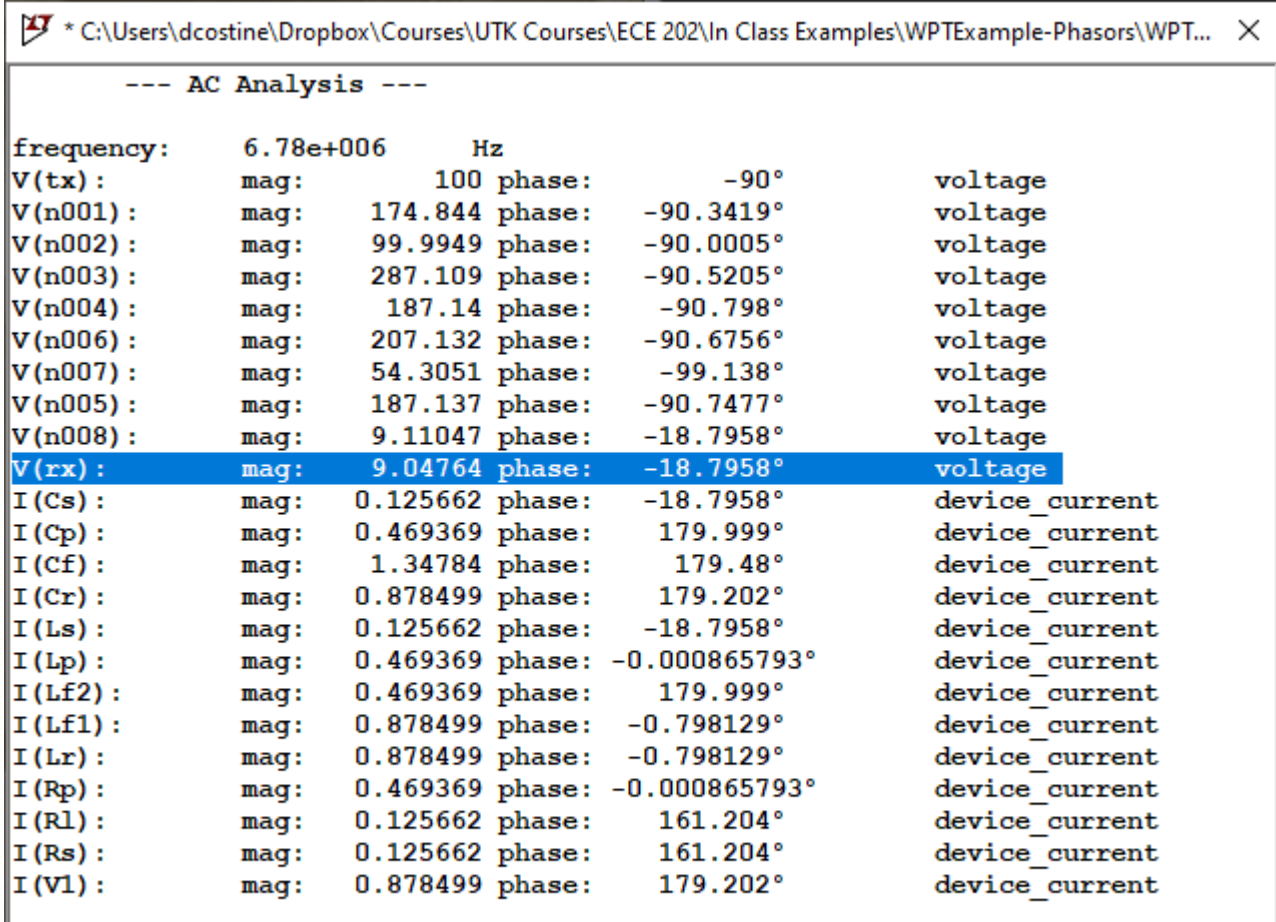

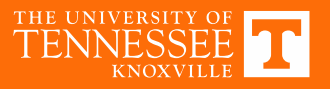

# **Frequency Sweep**

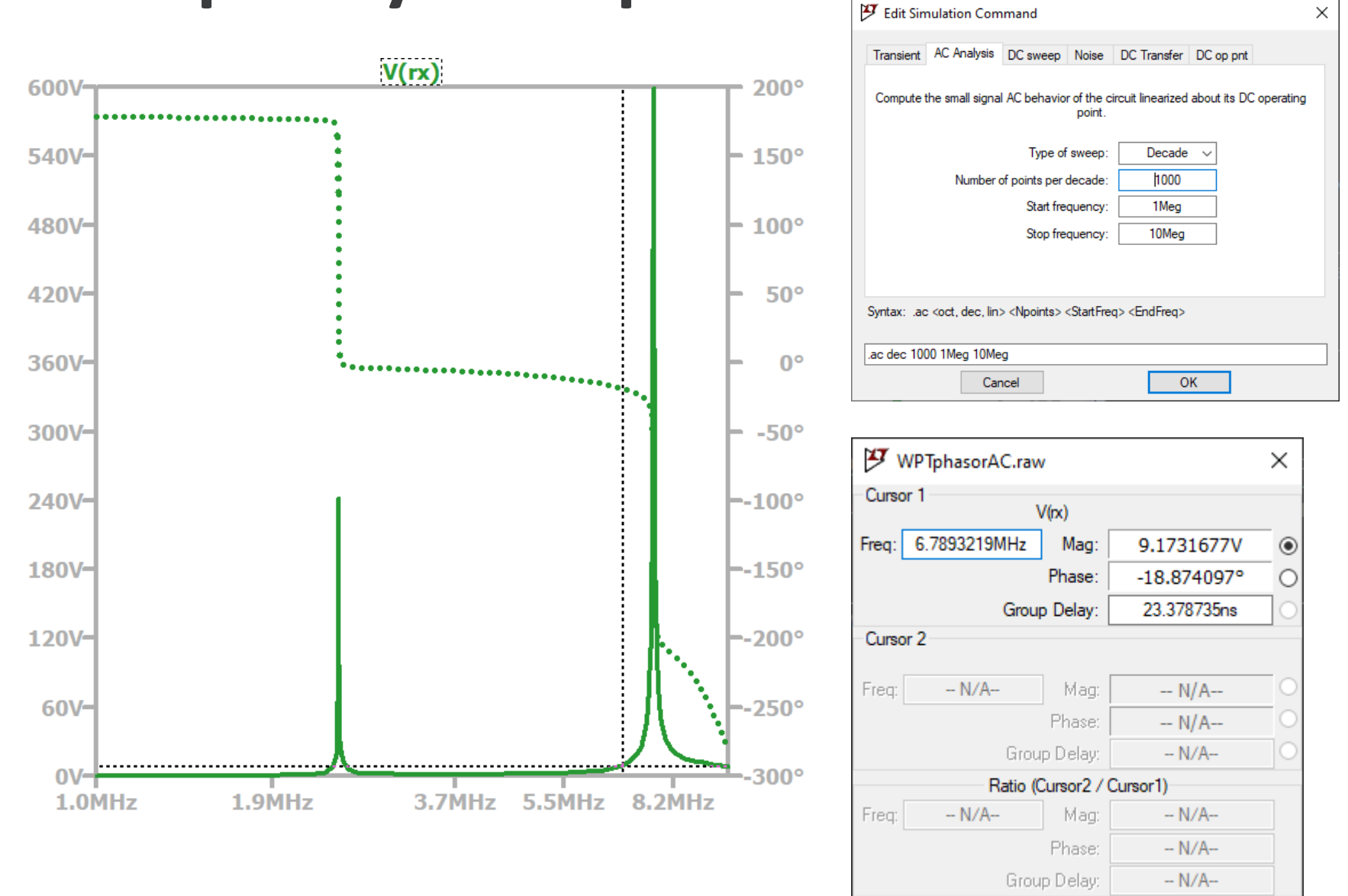

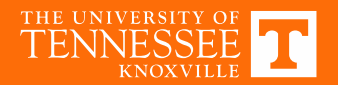